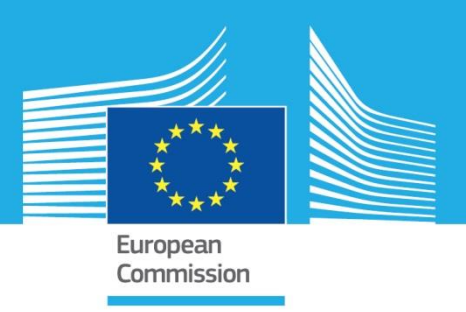

# Database of European Forest Insect & Disease Disturbances - DEFID2

# Protocol for data contribution

Version 2.1 | August 2023

### **Coordinators:**

Pieter S. A. Beck, European Commission, Joint Research Centre, Ispra, Italy Giovanni Forzieri, University of Florence, Italy Alessandro Cescatti, European Commission, Joint Research Centre, Ispra, Italy

### **Advisory board:**

Henrik Hartmann, Max-Planck-Institute for Biogeochemistry and Julius Kühn-Institute, Germany Andrea Battisti, University of Padova, Italy Constantin Nistor, University of Bucharest, Romania

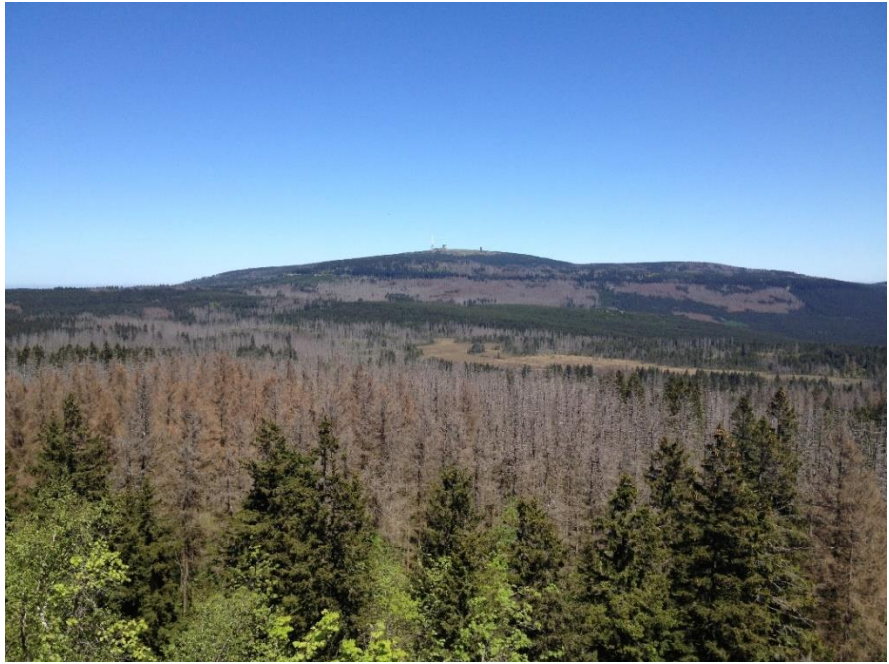

Ips typographus outbreak in Lower Saxony due to climate change/abandoned spruce plantations. Bienenfreund 2018 / CC BY-SA.

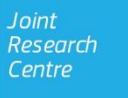

#### Rationale and aim  $\mathbf 1$

European forests provide a set of fundamental services that contribute to climate mitigation and human wellbeing. At the same time, forests are vulnerable systems because the long life-span of trees limits their ability to rapidly adapt to drastic environmental changes. Natural disturbances - large pulses of tree mortality that originate from climate-related abiotic and biotic agents such as fires, strong winds or insect and disease outbreaks - are drivers of many ecological processes and can impact the provision of forest services and products, particularly if they are exacerbated by climate change. Of particular concern are insect and disease disturbances as they affect tens of millions of hectares annually, particularly in temperate regions in the Northern Hemisphere. Impacts associated with the ensuing forest cover losses are expected to rise drastically with global warming and key forest ecosystem services, such as carbon sequestration and the supply of wood products, could be considerably compromised in the near future. Examples from other countries, such as Canada and the United States, show that biotic disturbances driven by the rapidly changing climate may substantially alter the state of forests to the point that they become carbon sources instead of carbon sinks.

Despite the impact of insect and disease outbreaks, spatially detailed reference records of such disturbances are, traditionally, hard to find, including in Europe. This hampers the research on changing biotic disturbance regimes on several fronts: reference data are critical to better use Earth Observation for detecting and monitoring pest outbreaks, or for incorporating these phenomena in Earth system models, for example. To address this, the Database of European Forest Insect & Disease Disturbances (DEFID2<sup>1</sup>) collects and makes available spatially explicit records of insect and disease outbreaks in European forests.

DEFID2 is a joint and voluntary effort among scientists to share and harmonize their geospatial observations of insect and disease disturbances. As of August 2023, scientists from 30 different European research institutes have contributed their data to DEFID2 and the database currently comprises more than 650,000 disturbance records, from eight different countries. The records were acquired through both ground surveys and photogrammetric techniques and are mapped as geospatial polygons or points. Where available, DEFID2 provides for individual records information on the severity and patterns of damage symptoms, agents, host tree species, climate-driven trigger factors, silvicultural practices, and eventual sanitary interventions. For every data record, the name, affiliation, and contact details of the data contributor are also provided in the database. The DEFID2 database is publicly available (under a CC-BY 4.0 license) in both full and simplified formats, in solite and geopackage format, respectively. Furthermore, a dedicated R software package defid2R makes it easy to download, explore, and use the data.

DEFID2 is coordinated by the JRC<sup>2</sup> who maintains the database, assists data contributors, and ensures that new data contributions are integrated into future versions of the DEFID2 database.

The DEFID2 community welcomes and encourages new data contributions and this protocol serves as quidance for those interested in contributing insect and disease disturbance data to the DEFID2 initiative. Any further questions and expressions of interest can be addressed to JRC-DEFID2@ec.europa.eu as the JRC offers technical assistance to help data providers with data restructuring, reformatting, or harmonization.

<sup>&</sup>lt;sup>1</sup> Forzieri, G., Dutrieux, L. P., Elia, A., Eckhardt, B., Caudullo, G., Álvarez Taboada, F., Andriolo, A., Bălacenoiu, F. Bastos, A., Buzatu, A., Castedo Dorado, F., Dobrovolný, L., Duduman, M.-L., Fernandez-Carillo, A., Hernández-Clemente, R., Hornero, A., Ionut, S., Lombardero, M. J., Junttila, S., Lukeš, P., Marianelli, L., Mas, H., Mlčoušek, M., Mugnai, F., Netoiu, C., Nikolov, C., Olenici, N., Olsson, P.-O., Paoli, F., Paraschiv, M., Patočka, Z., Pérez-Laorga, E., Quero, J. L., Rüetschi, M., Stroheker, S., Nardi, D., Ferencik, J., Battisti, A., Hartmann, H., Nistor, C., Cescatti, A. Beck, P. S. A., 2023. The Database of European Forest Insect and Disease Disturbances: DEFID2. Global Change Biology, DOI: 10.1111/gcb.16912

<sup>&</sup>lt;sup>2</sup> The JRC conducts research on a range of forest-related topics (https://forest.jrc.ec.europa.eu/en/) and is currently developing the EU Observatory on Deforestation. Forest Degradation, Changes in Forest Cover and Associated Drivers, as part of EU actions to protect and restore the world's forests. Its contribution to DEFID2 fits in the Observatory's commitment to develop Earth-Observation-based monitoring tools for forests (COM/2021/572 final).

# **2 Protocol for data contribution**

In the following lines, we described the DEFID2 common protocol that data providers are encouraged to follow in order to assure consistency. To facilitate this, the JRC offers technical assistance to help data providers with data restructuring, reformatting, or harmonization.

- **Contact point.** Questions and data can be sent to JRC-DEFID2@ec.europa.eu.  $\bullet$
- **Contents and acquisition methods.** The protocol covers information on the insect(s), the  $\bullet$ pathogen(s), the host(s), and the spatial extents of the forest areas affected by insect disturbances. Disturbed areas can be derived from ground surveys, visual interpretation of aerial or satellite imagery or some form of automatic classification algorithms of remote sensing data.
- Spatial and temporal coverage: records of interests should geographically fall within geographic  $\bullet$ Europe, European Russia, Northern Africa and Middle East in the 1981-to-present period.
- Geographical format. Each record of insect disturbance should be represented as a spatial feature  $\bullet$ in a GIS-compatible vector format such as shapefile (.shp), GeoJSON (.json), KML, GML, Geopackage (.apkg), etc. The preferred spatial geometries for DEFID2 are "exact polygons" that precisely outline the disturbed forest areas. However, the database also accommodates geometries of the form "exact point" (being a geographical point geometry located exactly within a disturbed forest patch), "substitute polygon" (meaning the disturbance occurred within the provided polygon geometry but does not cover its entire extent) and "substitute point" (which is a point geometry with a loose spatial relation to the disturbance event). The spatial reference system should be preferably in geographical coordinates, i.e. latitude and longitude, in WGS84 (EPSG:4326). Other systems are accepted if information about the used spatial reference are provided (preferably an EPSG code). For each feature, information about the disturbance should be provided in the attributes of the vector file using specific fields and data formats (see Table 2). In case the same disturbance event is monitored through time, the evolution of the extents of the disturbed forest area should preferably be tracked by separate features, one for each observation date/vear. In case data are provided in raster format (e.g., output of classification of remote sensing data), the JRC will transform the data into vector format using conventional segmentation tools.
- **Descriptive attributes.** The selection of the descriptive attributes to be reported in the vector file is  $\bullet$ inspired by the National Insect and Disease Survey (IDS, http://foresthealth.fs.usda.gov) database of the United States Department of Agriculture (USDA). In summary, for each disturbed forest feature, four different damage types can be recorded: discoloration, defoliation, dieback, mortality (see Table 1). Each damage type can be characterized by a different severity/pattern of damage. Furthermore, each forest feature can be characterized by one or more agents, by one or more affected host tree species, by the two dominant climate-driven triggering factors, by silvicultural practices and eventual sanitary interventions.

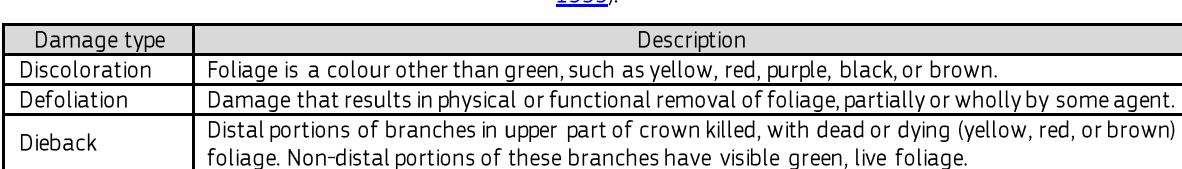

Table 1. Damage types and descriptions according to the National Insect and Disease Survey (USDA Forest Service  $1000$ 

The descriptive attributes are grouped into four sets (Table 2):

- o Set 1: information about the contributor and the data source.
- Set 2: key information about the disturbance. o

Standing dead trees.

Mortality

- Set 3: complementary information mostly related to occurrences characterized by multiple agents o or multiple hosts, climate-driven triggering factors and silvicultural practices.
- Set 4: qualitative assessment of the damage. o

Table 2 provides names and descriptions of each attribute field.

**Table 2.** List of descriptive attributes. The short field names are there to accommodate those who wish to contribute data in the form of ESRI's shapefiles, which do not<br>allow for field names with more than 10 characters.

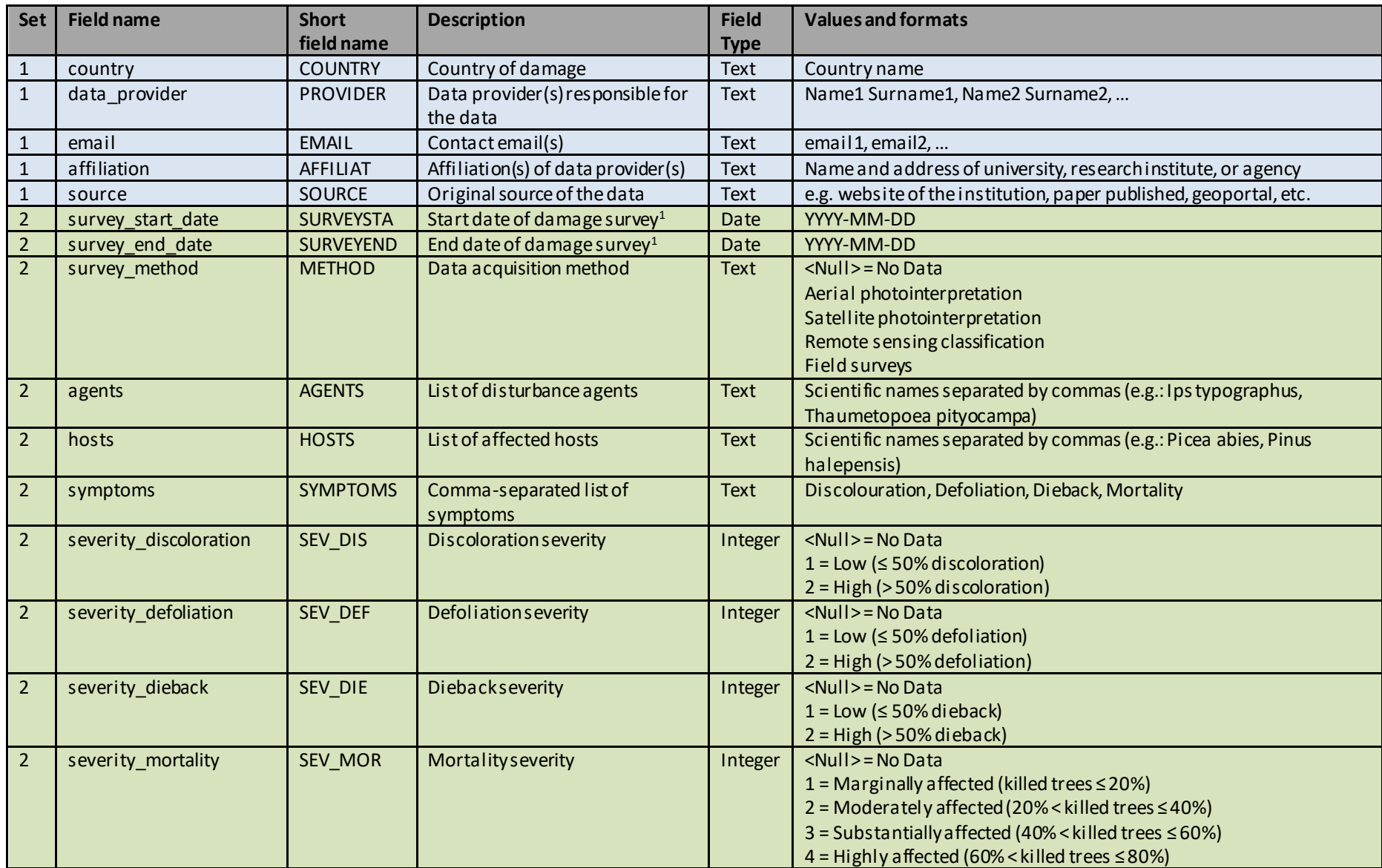

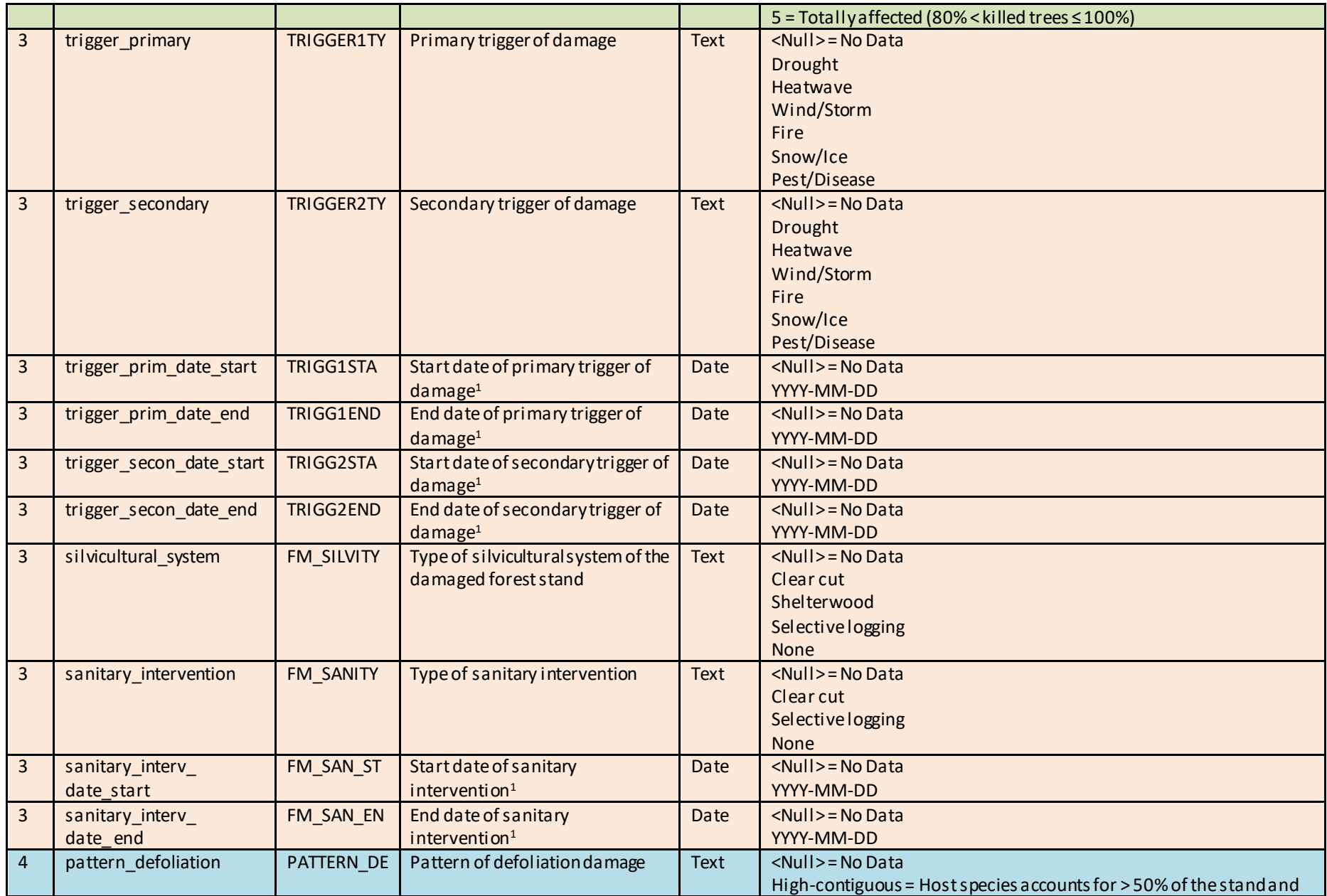

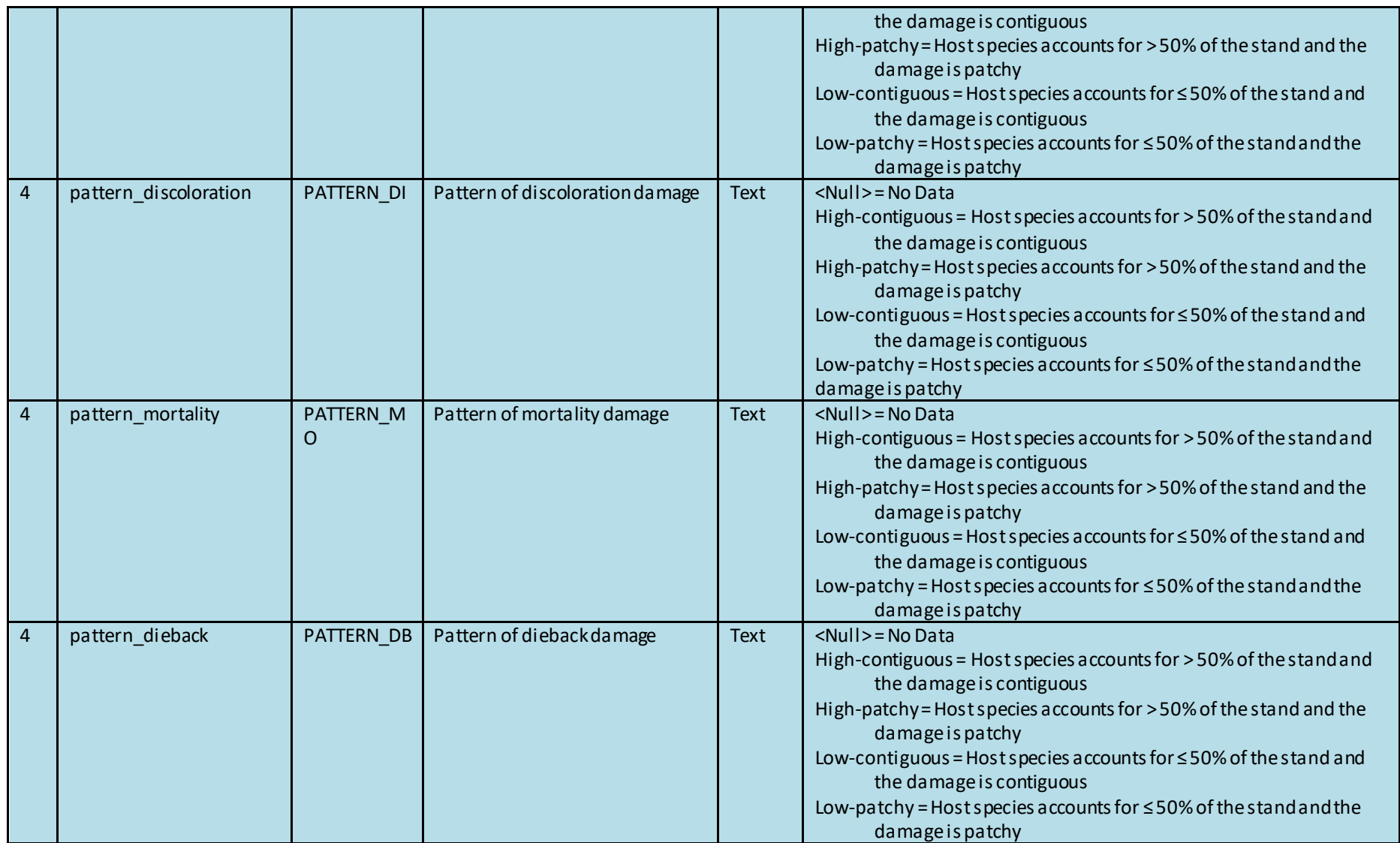

1 = If the precise date is known,the start date should equal the end date. If the date is unknown during a month, season, or year, the start date should be the first day of that month/season/year, and the end date should be the last day of that month/season/year.

# The European Commission's science and knowledge service

Joint Research Centre

## **JRC Mission**

As the science and knowledge service of the European Commission, the Joint Research Centre's mission is to support EU policies with independent evidence throughout the whole policy cycle.

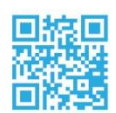

**EU Science Hub** ec.europa.eu/jrc

OFU\_ScienceHub

- F EU Science Hub Joint Research Centre
- in EU Science, Research and Innovation
- **KOW** EU Science Hub

Disclaimer: The views expressed are purely those of the writer and<br>may not in any circumstance be regarded as stating an official<br>position of the European Commission.

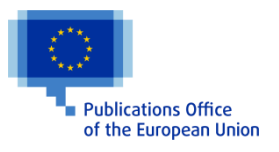